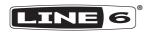

# **POCKET POD**

**PILOT'S GUIDE** ►

# Supplier's Declaration of Conformity 47 CFR § 2.1077 Compliance Information

Unique Identifiers: Line 6® Pocket POD®

#### Responsible Party - U.S. Contact Information:

Yamaha Guitar Group, Inc. 26580 Agoura Road Calabasas, CA 91302-1921 (818) 575-3600 https://line6.com/

#### **FCC Compliance Statement:**

This device complies with Part 15 of the FCC Rules. Operation is subject to the following two conditions: (1) This device may not cause harmful interference, and (2) this device must accept any interference received, including interference that may cause undesired operation.

#### What's in the Box

Pocket POD®, (4) AAA batteries, Pilot's Guide.

# **Battery Installation**

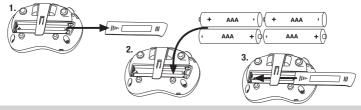

▲ IMPORTANT! Use non-rechargeable alkaline batteries or the Line 6 DC-1 power adapter (sold separately).

#### Hookup

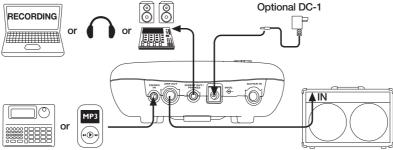

3

# Plug In To Turn On Using batteries? Unplug quitar cable when not in

use to avoid draining batteries.

#### **Need Lower Volume?**

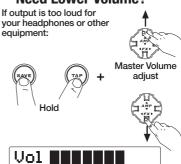

#### **Selecting Presets**

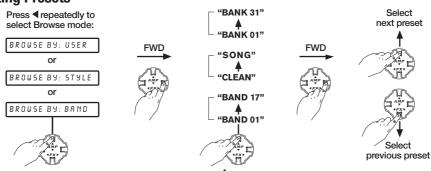

# **Adjusting Amp Tone**

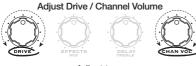

# Adjust tone

Hold

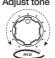

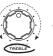

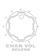

# **Selecting Amp Models**

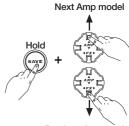

Previous Amp model

# **Adjusting Effects**

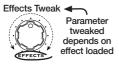

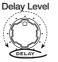

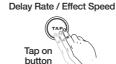

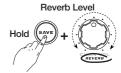

# **Selecting Effect Models**

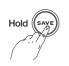

Previous Effect Model

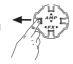

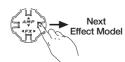

## **Enabling the Noise Gate**

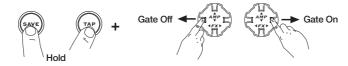

# **Using the Built-in Tuner**

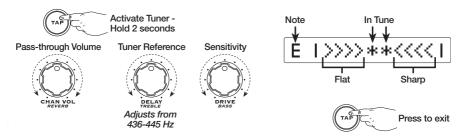

#### **Saving User Presets**

- 1. Press Save
- 2. Select User Preset to replace
- 3. Press Save again

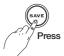

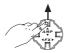

Choose a destination (User Preset 01A - 31D)

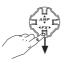

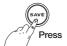

#### 4. Rename User Preset

Select next character of name

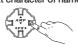

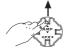

Change letter, number, or character

5. Press Save again

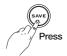

Select previous character of name

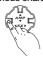

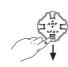

#### **Cabinet Tuning Mode**

By default the AMP OUT is tuned for ideal sound when connected to the instrument input of an open-back guitar amplifier. If connecting to something else, you can change the Cabinet Tuning Mode.

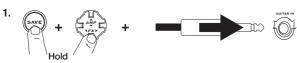

2. Direct Mode - no amp or speaker cabs connected (to recording device, mixer, live P.A., etc.) - 'D' Instr In Clsd - for connecting to a guitar combo/head with a closed back speaker cabinet. - 'C' Instr In Open - for connecting to a guitar combo/head with an open back speaker cabinet. - 'B' Pwr Amp Open - for connecting to a power amp with an open back speaker cabinet. - 'A' Pwr Amp Clsd - for connecting to a power amp with a closed back speaker cabinet.

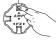

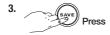

#### **Factory Reset**

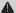

**WARNING!** All custom User Presets will be lost after a Factory Reset.

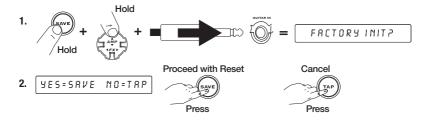

#### **Connect**

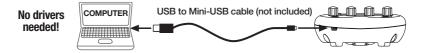

#### **Edit and Share**

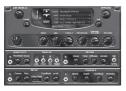

To fine tune your tones, create original presets from scratch, and build your own personal tone collection, download **Vyzex Pocket POD** editor/librarian software at <a href="line6.com/software">line6.com/software</a>.\* Then visit <a href="CustomTone.com">CustomTone.com</a> to download any of 10,000+ free Pocket POD-compatible presets and share your own unique tones with guitarists from around the world.

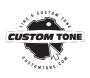

**\*NOTE:** Please see the Release Notes for the current Vyzex Pocket POD edit application for information regarding supported Mac and Windows computer systems.

#### www.line6.com/manuals

Select **Pocket POD** in our online manual archive to download the companion manual that describes the details of all the amps and effects featured in your Pocket POD.

All specifications subject to change.

#### © 2022 Yamaha Guitar Group, Inc. All rights reserved.

Line 6, the Line 6 logo, and POD are trademarks or registered trademarks of Yamaha Guitar Group, Inc. in the U.S. and/or other jurisdictions. Mac is a trademark of Apple, Inc. registered in the U.S. and other countries. Apple is not responsible for the operation of this device or its compliance with safety and regulatory standards. Windows is a registered trademark of Microsoft Corporation in the United States and/or other countries.